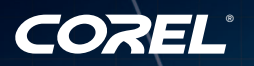

# Corel DESIGNER<sup>®</sup><br>Technical Suite X5 a CorelDRAW® product

**mmmmmnn** 

Guide de l'évaluateur

## Corel DESIGNER<sup>®</sup><br>Technical Suite X5 a CorelDRAW® product

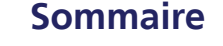

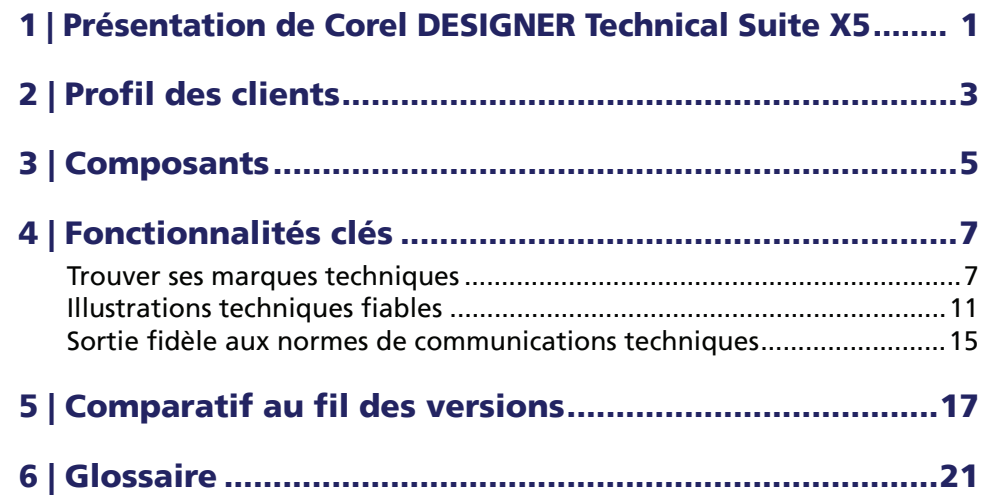

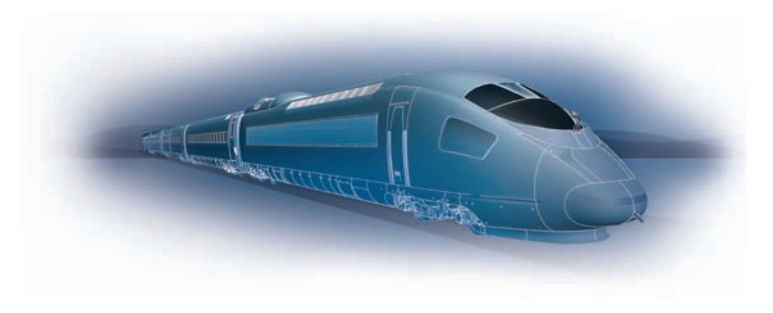

## <span id="page-2-0"></span>**Présentation de Corel DESIGNER**® **Technical Suite X5**

Avec son choix d'applications optimisatrices du flux de travail en illustration technique et ses options de déploiement réseau et multilingues, Corel DESIGNER® Technical Suite X5 est pour les entreprises de toute taille l'offre la plus avantageuse au rayon des solutions de communication visuelle de spécialité technique.

1

## **Trouver ses marques techniques**

Corel DESIGNER Technical Suite X5 permet d'amorcer r rapidement ses projets à partir de tout document source ou presque. En effet, inscrit au chapitre des nouveautés, Corel® CONNECT™ accélère la recherche de contenu disparate stocké sur son ordinateur personnel et une carte mémoire ou encore qui se trouve en réseau ou en ligne.

La suite offre également une compatibilité fichiers de premier plan, des options de visualisation 3D, un logiciel compagnon qui étend les fonctions CAO 3D et bien d'autres outils, nouveaux et améliorés, qui accélèrent le processus d'illustration technique. De plus, les formats standards AutoCAD® DWG™ et AutoCAD® DXF™ sont pris en charge et font gagner des heures précieuses autrement consacrées à corriger les erreurs qui résultent de la conversion de fichiers.

## **Illustrations techniques fiables**

Corel DESIGNER Technical Suite X5 possède des outils de dessin spécialisés ainsi que des fonctions intuitives qui aident à créer en toute confiance des illustrations, des diagrammes et autres documents techniques. Intégrées à la suite, CorelDRAW® X5 et Corel® PHOTO-PAINT™ X5

constituent un apport fonctionnel appréciable surtout lorsqu'on veut publier des illustrations et les utiliser dans des projets de création tels que des documents promotionnels (marketing, ventes) ou publicitaires.

La vitesse d'exécution que permet un éventail d'outils et de fonctions dédiés, conforte la précision. Par exemple, les outils de création de halos et les lignes de connexion aident à donner aux dessins une clarté sans précédent. D'autres outils (cote, pointe de flèche, ligne) permettent de créer et de peaufiner intuitivement des illustrations et des diagrammes techniques. De plus, les modes de dessin par projection procurent des gains d'efficacité substantiels du fait qu'on peut dessiner à même le plan actif plutôt que de dessiner l'objet, puis de le projeter.

## **Sortie fidèle aux normes de communications techniques**

Les illustrations techniques sont utilisées dans des documents de taille variable, par exemple, des manuels de construction de meubles, des catalogues de pièces de rechange, des notices de montage de machines et des manuels techniques électroniques interactifs (IETM). Les supports varient aussi, allant de matériels imprimés aux illustrations interactives à l'écran.

En cela, Corel DESIGNER Technical Suite X5 n'optimise pas seulement la tâche aux illustrateurs techniques. Elle leur facilite aussi la publication des travaux, aussi bien en ligne que sous forme d'imprimés, grâce à la prise en charge de très nombreux standards dont WebCGM, S1000D et PDF/A.

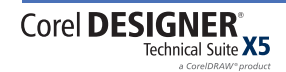

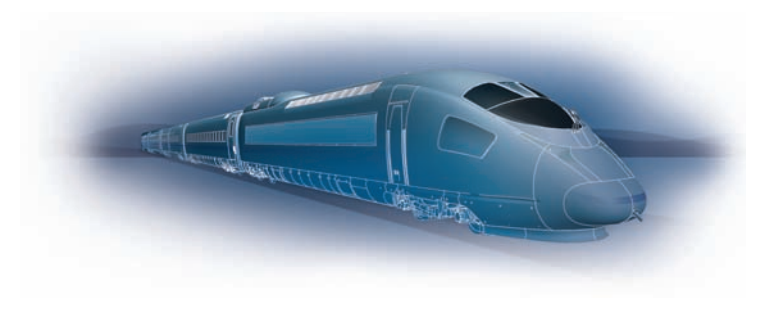

## <span id="page-3-0"></span>**Profil des clients**

2

## **Illustrateurs techniques**

Les illustrateurs techniques sont des professionnels formés dans un domaine technique ou graphique et qui travaillent pour des prestataires petits et moyens ou encore un service de documentation de grandes sociétés. D'autres sont autonomes.

Quel que soit leur profil, ces professionnels mettent au point des graphiques destinés à être repris dans divers documents (notices de montage, guides d'utilisation, catalogues de pièces de rechange, manuels d'entretien, schémas, diagrammes de câblage), lesquels sont

publiés, par exemple, sous forme d'imprimés, de page Web et de manuels techniques interactifs électroniques (IETM).

Les fichiers que reçoivent les illustrateurs techniques des clients et collègues proviennent de diverses applications. Pour les intégrer à leur flux de travail, ils doivent pouvoir accéder à plusieurs formats et gérer d'autres contraintes, telles que les processus à rationnaliser et les délais de livraison à respecter, surtout en milieu de travail d'équipe où il n'est pas rare que de nouveaux projets soient mis en chantier à partir de documents patrimoniaux.

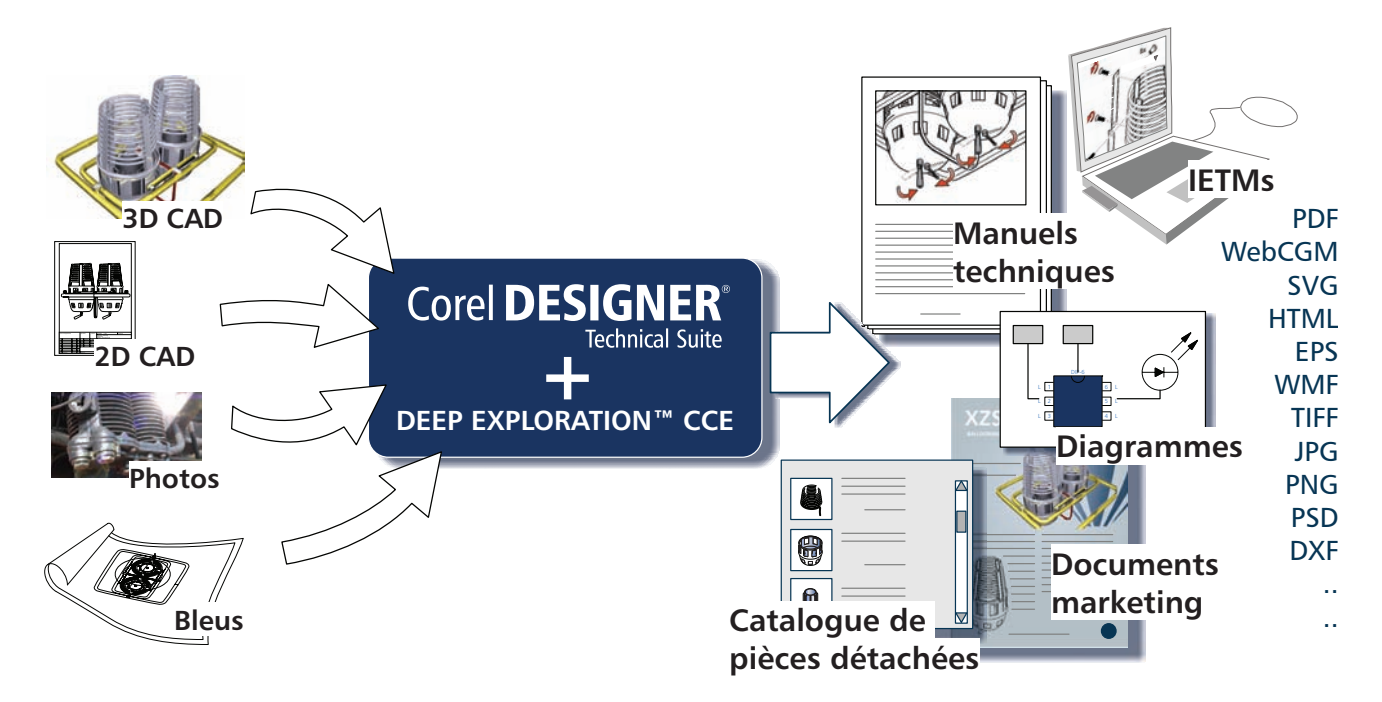

*Corel DESIGNER Technical Suite X5 met à profit les données tirées des sources des plus variées.*

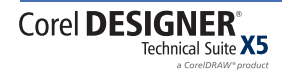

Corel DESIGNER® X5 permet de gérer ces contraintes en permettant d'importer des fichiers CAO 3D et en offrant une meilleure prise en charge des formats AutoCAD. Avec Right Hemisphere® Deep Exploration™ 6 CCE, logiciel compagnon optionnel, on peut importer les fichiers CAO 3D directement des services d'ingénierie et de fabrication.

En d'autres termes, les illustrateurs techniques peuvent se mettre au travail sans devoir corriger les erreurs résultant de la conversion de fichiers de format différent. De même, grâce à une meilleure prise en charge des fichiers issus de versions antérieures de Corel DESIGNER, ils accèdent facilement à d'anciens documents en format électronique ou papier. De plus, avec Corel® PowerTRACE®, une application spécialisée intégrée dans Corel DESIGNER Technical Suite X5, ils peuvent convertir des dessins et des bleus numérisés en graphiques vectoriels éditables.

Par ailleurs, les outils de dessin spécialisés font gagner en clarté, rapidement. Avec CorelDRAW ConceptShare, outil de collaboration en ligne, ils peuvent échanger des fichiers et les revoir dans Corel DESIGNER X5, CorelDRAW X5 et Corel PHOTO-PAINT X5. Les illustrateurs techniques peuvent personnaliser l'espace de travail et automatiser certaines tâches.

#### **Concepteurs généralistes et artisans**

Il s'agit essentiellement de concepteurs autodidactes et d'utilisateurs de graphiques techniques, qui travaillent dans de grandes entreprises, disposent de bonnes compétences techniques et sont capables de créer des éléments graphiques, y compris des diagrammes pour présentations, plans d'étage et schémas d'implantation, soit à partir de modèles d'origine, soit à partir de fichiers patrimoniaux. Souvent, ils travaillent en collaboration et les graphiques qu'ils produisent peuvent être importés par la suite dans des applications bureautiques de même que des logiciels de graphiquage et d'édition électronique.

En modifiant des graphiques existants, ces concepteurs peuvent tirer meilleur parti notamment des outils de graphiquage de Corel DESIGNER X5. Dans Corel PHOTO-PAINT X5, éditeur professionnel, ils pourront travailler les images et photos dans divers formats, en particulier, les fichiers RAW de plus de 360 modèles d'appareil, destinés à des présentations et à des documents marketing.

Avec ses nombreux outils d'apprentissage, Corel DESIGNER Technical Suite X5 simplifie la tâche des utilisateurs, même ceux qui n'ont pas d'antécédents techniques, mais appelés à mettre au point des images impressionnantes. Dans l'exécution, ils pourront travailler de concert avec les clients et collègues dans d'autres services grâce à une meilleure prise en charge des formats de fichiers standard y compris les fichiers issus de Microsoft® Visio®, Microsoft Office® et Microsoft Publisher ainsi que les fichiers PDF 1.7.

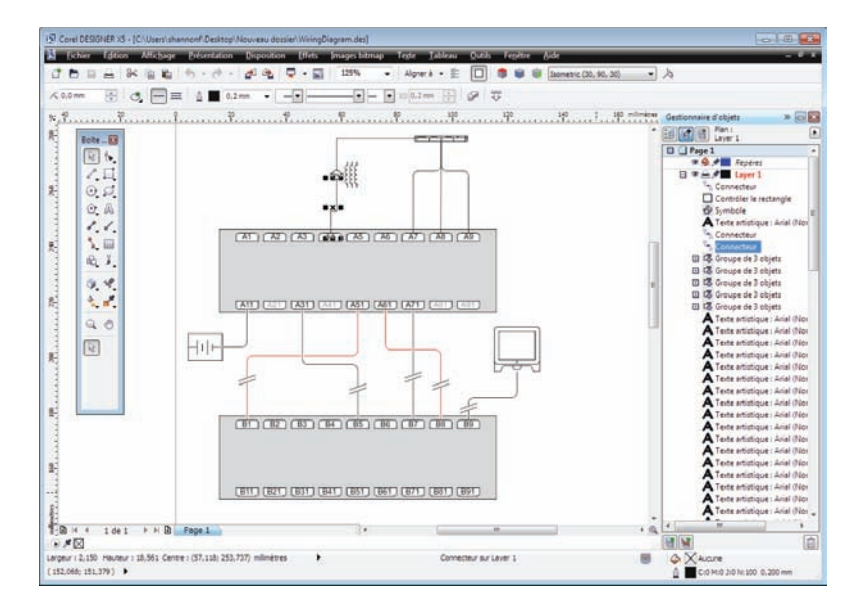

*Corel DESIGNER X5, solution ultra efficace pour un flux de travail technique.*

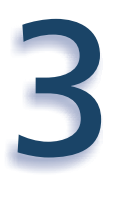

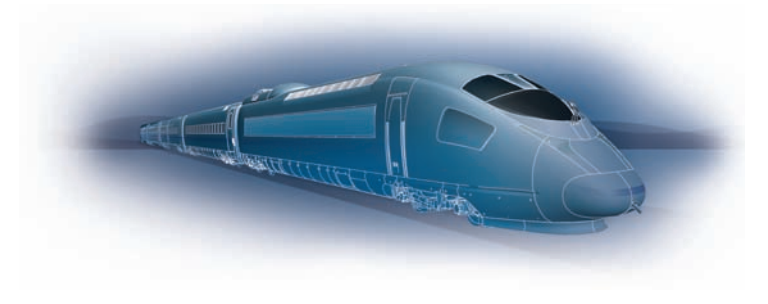

## <span id="page-5-0"></span>**Composants**

Corel DESIGNER® Technical Suite X5 se compose de plusieurs applications, nouvelles ou améliorées, qui aident à simplifier le flux de travail en illustration technique.

## **Applications principales**

- *Amélioration !* **Corel DESIGNER® X5 :** offrant des outils de précision, tout à fait adaptés aux besoins des illustrateurs techniques, tant pour le dessin vectoriel que pour la mise en page et le graphiquage, cette application spécialisée viendra simplifier le flux de travail graphique à usage technique.
- *Nouveauté !* **CorelDRAW® X5 :** intuitive, primée, cette application d'illustration vectorielle et de mise en page offre aux professionnels de l'imagerie technique un outil de création complémentaire sans nécessiter une licence séparée.
- *Amélioration !* **Corel® PHOTO-PAINT™ X5 :** conçu pour s'intégrer à un flux de travail graphique, cet éditeur professionnel permet d'optimiser rapidement des photos et images.
- *Amélioration !* **Corel® PowerTRACE® X5 :** avec cet utilitaire, la conversion de bitmaps, tels que les bleus, en graphiques vectoriels précis et éditables est encore plus rapide.
- **Corel CAPTURE™ X5 :** cet utilitaire réduit à un seul clic la capture d'images à l'écran d'un ordinateur.
- *Nouveauté !* **Corel® CONNECT™ :** ce navigateur plein écran permet aux utilisateurs de parcourir le contenu numérique de la suite, sur leur ordinateur ou un réseau local, pour trouver rapidement le complément idéal d'un dessin. Pleinement intégré, le navigateur s'affiche

comme menu fixe dans CorelDRAW et Corel PHOTO-PAINT.

• *Amélioration !* **Right Hemisphere® Deep Exploration™ 6 CSE :** avec cette nouvelle application, on peut vite transformer les modèles CAO 3D en graphiques 2D précis, les exporter directement vers Corel DESIGNER X5 ou créer des bitmap retouchables dans Corel PHOTO-PAINT X5 et tirer parti des actifs CAO existants sans le concours d'outils CAO coûteux supplémentaires (logiciels et ingénierie).

## **Applications d'appoint**

- *Nouveauté !* **Microsoft® Visual Studio® Tools for Applications :** en plus d'être intégrée dans Corel DESIGNER Technical Suite X5, cette application a vu améliorée son API (interface de programmation) Microsoft® Visual Basic®, de quoi faciliter la création de macros pour automatiser les tâches et étendre les fonctionnalités de la suite graphique technique.
- *Nouveauté !* **SWiSH miniMax™2 :** cet utilitaire simplifie autant qu'il accélère la création d'animations interactives qui donneront vie et relief à des documents de formation et autres projets.
- *Nouveauté !* **PhotoZoom Pro 2 :** ce module externe viendra agrandir les images numériques et en permettre l'exportation à partir de Corel PHOTO-PAINT.

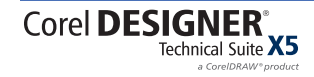

#### **Documentation**

- Un **Guide de l'utilisateur** complet, en format PDF, est compris dans la suite et les utilisateurs peuvent également consulter la rubrique **Aide en ligne** en cliquant sur le menu Aide  $\blacktriangleright$ Rubriques d'aide pour trouver des réponses aux questions courantes, des références détaillées et des étapes d'exécution.
- Guide de programmation VBA de *Corel DESIGNER® Technical Suite X5 : ce guide est offert en format PDF* et aide à automatiser les tâches et à créer des solutions personnalisées.
- Guide de déploiement *de* **Corel** *DESIGNER***®** *Technical Suite X5 :* réservé aux clients acquéreurs de licence en volume, ce guide en format PDF permet d'installer et de déployer la suite en réseau.

## **Formation**

• *Amélioration !* **CorelTUTOR™ :** cette suite de logiciels proposent en ligne des didacticiels à base de projets permettant la prise en main de Corel DESIGNER X5, de CorelDRAW X5 et Corel PHOTO-PAINT X5. Au-delà d'une visite guidée des espaces de travail, CorelTUTOR amène l'utilisateur à manier les outils cote et légendes, à créer des dessins par projection ou encore à élaborer entre autre un schéma de câblage.

## **Configuration requise**

- Microsoft® Windows® 7, Windows Vista® ou Windows® XP avec SP les plus récents (éditions 32 ou 64 bits)
- Processeur Intel® Pentium® 4, AMD Athlon™ 64 ou AMD Opteron™
- 1 Go de mémoire vive
- 750 Mo d'espace disque (1 Go pour l'installation type, sans les contenus)
- Résolution écran 1024 × 768 ou supérieure (768 × 1024 sous une Tablet PC)
- Souris ou tablette
- Lecteur DVD
- Microsoft® Internet Explorer® 7 ou version ultérieure

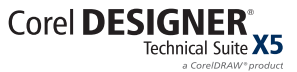

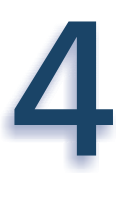

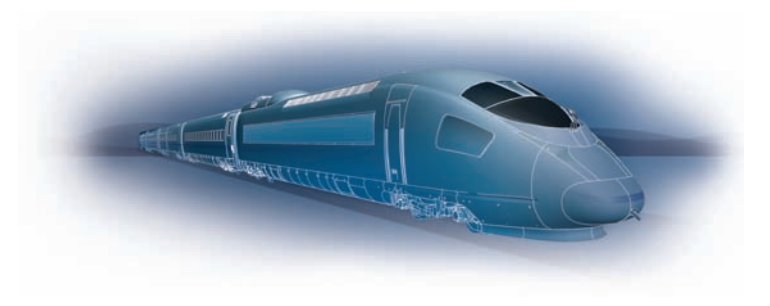

## <span id="page-7-0"></span>**Fonctionnalités clés**

Corel DESIGNER® Technical Suite X5 est l'offre la plus avantageuse au rayon des solutions de communication visuelle de spécialité technique.

#### <span id="page-7-1"></span>**Trouver ses marques techniques**

De nos jours, la plupart des illustrations techniques proviennent de données créées par des ingénieurs CAO sous forme de fichiers 2D ou 3D. Souvent, avant de finir un dessin, un illustrateur technique doit utiliser plusieurs applications, un flux de travail qui nécessite le transfert de fichiers, d'une application à l'autre, sans perte d'élément.

*Nouveauté !* **Corel® CONNECT™ :** ce navigateur plein écran permet aux utilisateurs de parcourir le contenu numérique de la suite, sur leur ordinateur, un réseau local, un périphérique de stockage externe ou dans des sources en lignes, pour trouver rapidement le complément idéal d'un dessin. Cet utilitaire pratique est également disponible sous forme de menu fixe dans Corel DESIGNER, CorelDRAW et Corel PHOTO-PAINT.

De plus, il est possible de déposer un ensemble de contenu sur le plateau qui, parce que synchronisé entre le navigateur et les menus fixes, facilite l'accès à tous les éléments nécessaires à la réalisation d'un projet.

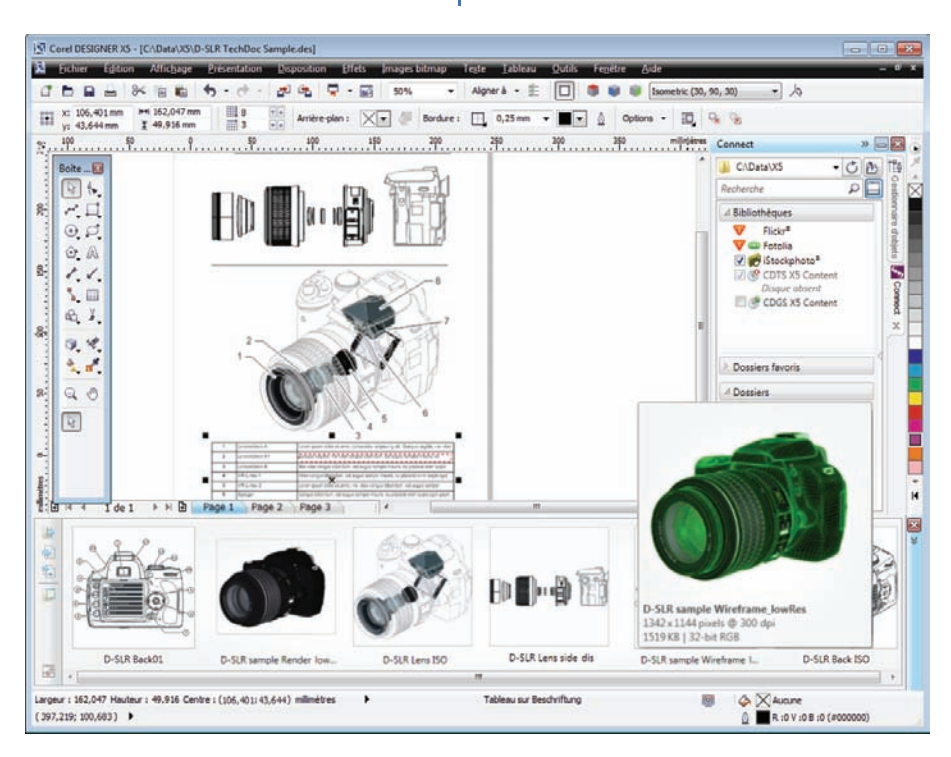

*Corel CONNECT, navigateur autonome, est aussi un menu fixe dans Corel DESIGNER, CorelDRAW et Corel PHOTO-PAINT.*

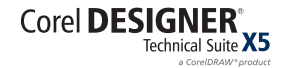

#### *Amélioration !* **Options de visualisation 3D :**

Corel DESIGNER Technical Suite X5 intègre Right Hemisphere Deep Exploration 6 CSE, une application de visualisation 3D qui permet aussi d'importer, d'afficher, de modifier et de produire des modèles 3D dans les formats AutoCAD, Google® SketchUp™ (SKP), 3D Studio (3DS) et Virtual Reality Modelling Language (VRML), entre autres.

De même, avec Deep Exploration 6 CSE, on peut publier les dessins 3D sous forme de graphiques vectoriels de haute qualité à remanier dans Corel DESIGNER X5. Ces fichiers compacts, hautement précis, prennent en charge divers éléments tels que les styles de lignes épaisse et fine, les courbes de Bézier ou les surfaces vectorielles de toutes couleurs.

De plus, Corel DESIGNER X5 assure la mise à jour de documents de source 3D, c'est-à-dire qu'on peut actualiser ses visualisations 3D en fonction des modifications apportées aux fichiers d'origine 3D, et créer des sections ou coupes transversales et des animations 3D telles que des vues de démontage complexes de pièces mécaniques.

La sortie de fichiers 3D en format bitmap, directement de Corel PHOTO-PAINT X5, est également possible. Cet atout propre à Deep Exploration 6 CSE profite beaucoup aux architectes et ingénieurs qui souhaitent voir simplifier le ré-emploi de modèles 3D à d'autres fins (documents d'accompagnement, marketing et présentations).

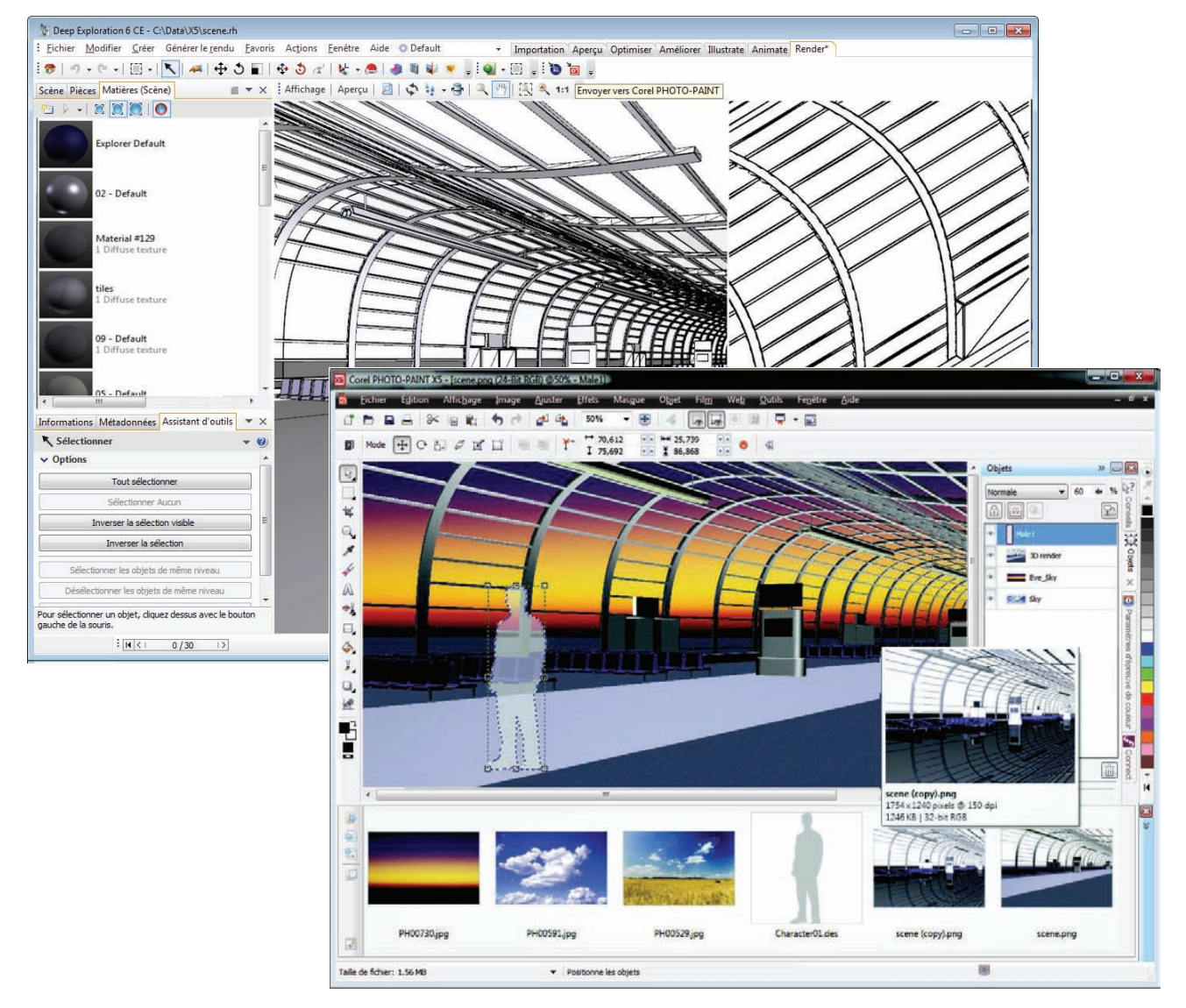

*Intégrée à la suite, Deep Exploration 6 CSE permet la sortie de modèles 3D en format bitmap idéal pour les mises au point artistiques dans Corel PHOTO-PAINT X5.*

#### *Module d'extension optionnel !*  **Importation CAO 3D :** Corel DESIGNER

Technical Suite X5 offre une mise à jour vers Right Hemisphere Deep Exploration 6 CCE. Avec ses options d'édition 3D additionnelles, on peut exploiter les formats natifs des systèmes CAO 3D utilisés dans la fabrication discrète telle que l'automobile, l'aérospatiale et la machinerie. En d'autres termes, Deep Exploration 6 CCE permet de tirer meilleur parti des fichiers CAO sans entraîner des coûts de licences ni une formation

poussée. Le flux de travail technique s'en trouve donc simplifié, surtout du fait que les illustrateurs techniques ont moins besoin de consulter les ingénieurs-concepteurs en préparant du contenu graphique.

Par ailleurs, Deep Exploration 6 CCE intègre le module d'édition PDF qui permet la sortie de modèles 3D en format PDF 3D, ce qui simplifie le partage de modèles complexes.

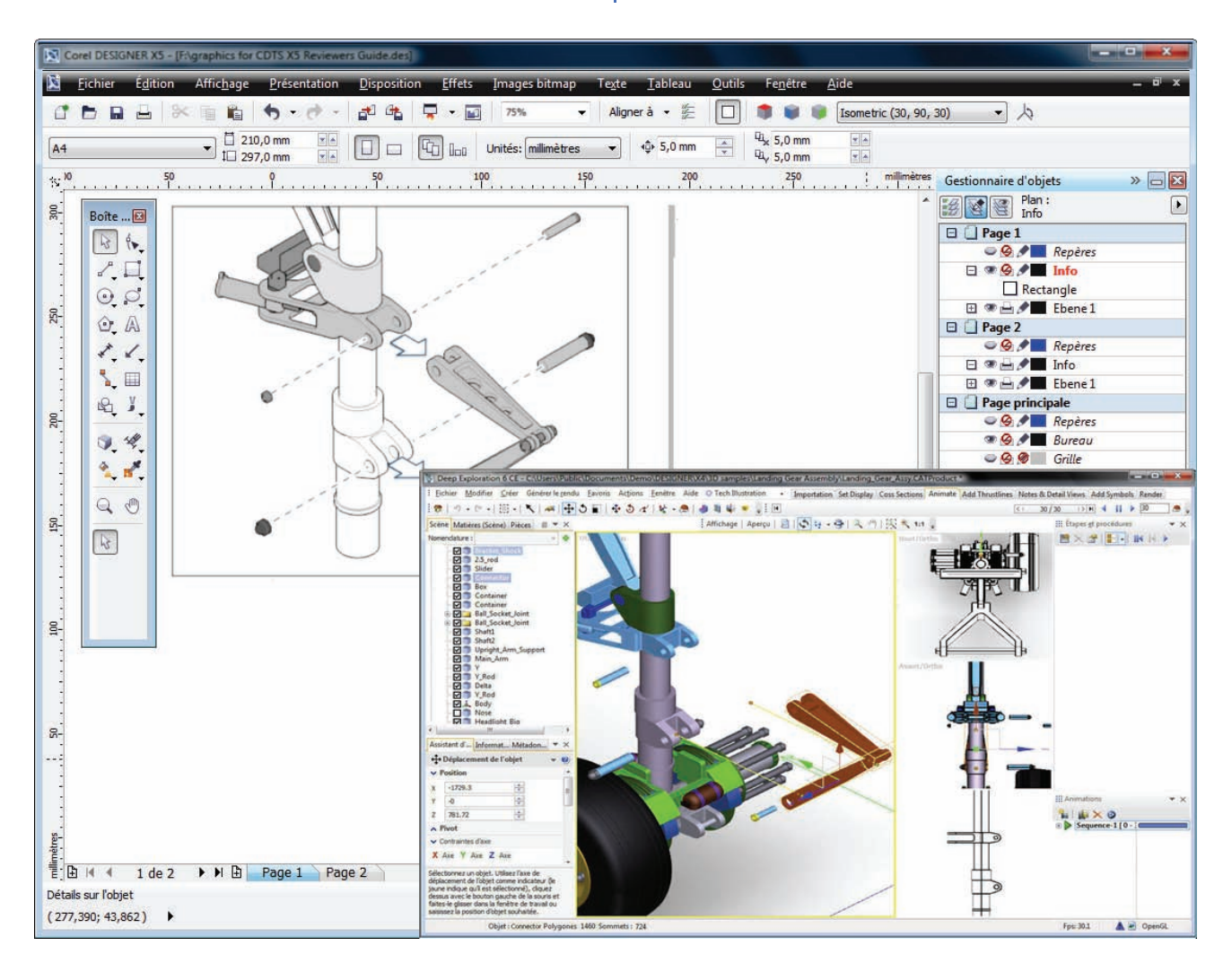

*Deep Exploration 6 CCE : les modèles CAO 3D deviennent polyvalents.*

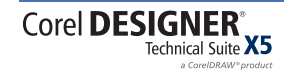

#### *Amélioration !* **Prise en charge CAO 2D :**

finis les soucis de compatibilité lorsqu'on travaille sur les projets que les clients ou les partenaires souhaitent voir mener en collaboration ! Quels que soient les fichiers, AutoCAD DXF et AutoCAD DWG (R2.5 à 2010), la prise en charge a été nettement améliorée et, à l'importation dans Corel DESIGNER X5, la conversion est fluide et les données sont libres d'erreurs.

*Amélioration !* **Compatibilité accrue des formats de fichiers :** plus de 100 formats, dont AutoCAD DWG et DXF, Microsoft® Visio® (VSD), CGM, SVG, DOC, DOCX, RTF, JPEG, PNG, TIFF et RIF, sont pris en charge et font échanger en toute confiance les fichiers. En particulier, les formats DOC et DOCX gèrent mieux les textes multilingues. Le filtre TIFF accroît la compatibilité avec de nombreuses méthodes de compression de fichiers standard et multi-pages. Pour ceux qui élaborent des illustrations techniques à partir d'esquisses importées de Corel® Painter™ (RIF), les profils couleurs incorporés se maintiennent.

*Amélioration !* **Prise en charge des** 

**produits Adobe® :** Corel DESIGNER Technical Suite X5 offre une meilleure prise en charge des dernières versions des produits Adobe tels Adobe® Illustrator®, Adobe® Photoshop®, Adobe® Acrobat® et Adobe® Creative Suite 5. On peut importer et exporter des fichiers PSD en format de fichier Adobe Photoshop, et Corel DESIGNER X5 et CorelDRAW X5 maintiendront l'aspect des calques de réglage ainsi que des effets créés dans la palette Masques. De plus, lorsque les fichiers PSD sont importés ou exportés, Corel PHOTO-PAINT X5 retient les paramètres modifiables affectés à la vibrance, aux niveaux de gris et aux objectifs de filtre de l'appareil photo.

De même, on peut importer et exporter ses fichiers en format Adobe Illustrator, grâce à la prise en charge de divers éléments (maquettes multiples, conservation de la transparence du dégradé, coups de pinceau) et à une nouvelle section dédiée à la vérification.

Pour ce qui est des fichiers PDF, l'import et l'export sont facilités par la prise en charge poussée d'Acrobat® 9, le cryptage optimal de sécurité, la numérotation Bates y compris les entêtes et les pieds de page. Lorsqu'on exporte un

fichier PDF en format Acrobat 9, on peut y intégrer des profils de couleurs et définir la taille de la page en fonction des objets.

*Amélioration !* **Intégration VSTA :** pour se donner plus de flexibilité, on peut profiter de Microsoft® Visual Studio® Tools pour Applications et automatiser certaines tâches en créant des macros et des modules complémentaires. L'interface d'automatisation VSTA permet d'établir facilement des connexions au système de gestion du contenu (CMS), au système de gestion du cycle de vie du produit (PLM) et au système de gestion des données du produit (PDM). Cette flexibilité simplifie l'intégration de Corel DESIGNER Technical Suite X5 à tout flux de travail de communication technique.

**Fonctions de recherche Windows® :** par sa conception, Corel DESIGNER Technical Suite X5 tire parti des dernières innovations de Windows. Par exemple, partant des boîtes de dialogue du système d'exploitation, on peut accéder aux ressources de conception technique, et rechercher les fichiers suivant divers critères (auteur, sujet, type, date, mots-clés et autres propriétés de fichiers). De même, à l'enregistrement d'un fichier, on peut y accoler facilement des mots-clés et autres notes descriptives pour organiser les projets. De plus, l'édition des propriétés de fichiers peut se faire à partir de la fonction Rechercher des applications de la suite, de Windows Explorer ou de Windows Vista. Sous Windows XP, la suite continue de prendre en charge Windows Desktop Search ou toute autre application de recherche gérant la spécification iFilter.

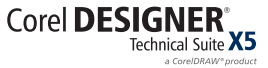

## <span id="page-11-0"></span>**Illustrations techniques fiables**

Les illustrateurs techniques exigent des outils spécialisés, en particulier, des outils rapides et interactifs pour ajouter ou peaufiner, par exemple, des lignes de cote et de texte, des lignes à deux points, des annotations détaillées, des légendes et des mesures. De même, pour faire ressortir un élément dans une illustration, ils doivent pouvoir disposer d'outils propices à une vue agrandie.

Corel DESIGNER Technical Suite X5 conforte ses atouts en offrant des outils de dessin et de graphiquage de précision accrue de même qu'une vague d'améliorations au niveau de la gestion des couleurs, la possibilité d'arrondir les coins, sans parler de l'éditeur d'image professionnel et la puissance de CorelDRAW X5.

**Menu fixe Coordonnées de l'objet :** ce menu fixe permet de tracer des formes et des lignes, d'en modifier les dimensions et de les faire pivoter avec précision. Un aperçu en temps réel contribue à simplifier le dessin et l'édition des objets. On peut spécifier les coordonnées exactes et les mesures d'ellipses, de cercles, de polygones tout comme celles des lignes droites et complexes.

**Repères dynamiques :** les gains de vitesse et de précision que procurent les repères dynamiques sont nettement appréciés lorsque les illustrateurs techniques alignent, dessinent et déplacent des objets, les uns par rapport aux autres. Pleinement personnalisables, les repères dynamiques sont des guides temporaires qui apparaissent dans les objets depuis les points magnétiques suivants : le centre, le point nodal, le quadrant et la ligne de base de texte. Pour simplifier encore plus la tâche et accroître son efficacité, on peut aussi afficher les repères dynamiques tangents, perpendiculaires ou parallèles aux objets.

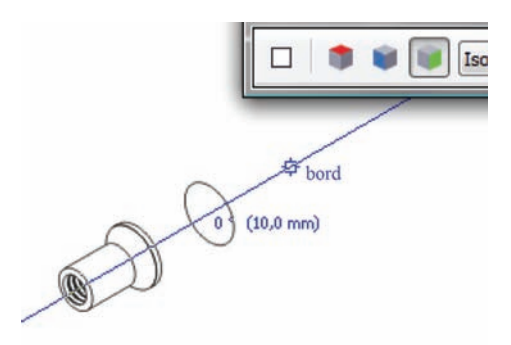

*Les guides dynamiques affichent aussi des conseils qui favorisent la précision.*

#### *Amélioration !* **Attraction magnétique :**

cette commande permet de magnétiser le pointeur sur divers points d'un objet, ce qui facilite aussi bien la création que le positionnement exacts des objets. Avec Corel DESIGNER X5, l'utilisateur dispose d'une nouvelle option Magnétiser à la page. On peut également accrocher le pointeur aux points perpendiculaires et à la ligne de base de texte. L'attraction magnétique peut être personnalisée, c'est-à-dire adaptée au flux de travail optimal.

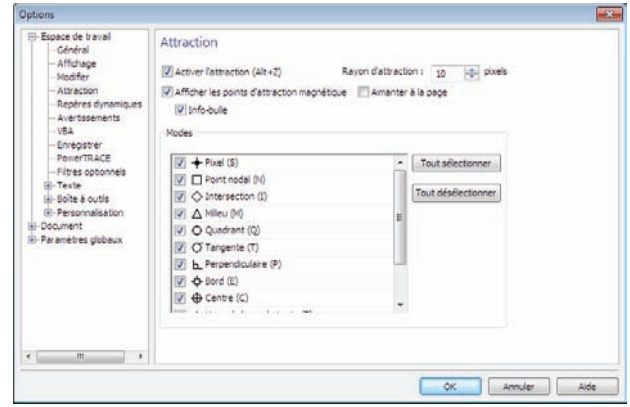

*Corel DESIGNER permet de contrôler le comportement de l'attraction magnétique.* 

**Lignes de connexion :** nouveaux ou améliorés, les outils de connexion de Corel DESIGNER X5 simplifient le traçage d'organigrammes et de diagrammes. Profitant de l'outil Dessin assisté, on peut ajuster le chemin des lignes de connexion de manière à contourner automatiquement les objets, à convertir les traits à main levée en formes de base et à lisser des courbes.

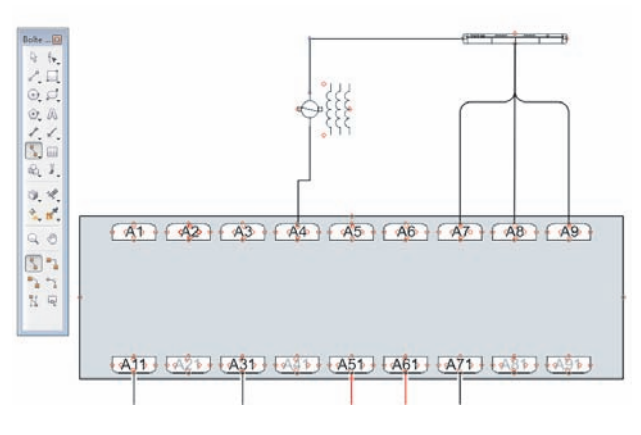

*Lignes de connexion avancées pour tracer des lignes de flux multipoints dans des organigrammes et des ordinogrammes*

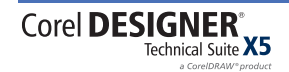

**Halos sur courbes :** pour faciliter la lecture et l'édition des diagrammes et des graphiques d'évolution, on peut maintenant rattacher des halos aux lignes de cote superposées. De plus, dans une illustration technique, les halos peuvent servir à mettre en évidence les axes d'une vue éclatée. Les halos peuvent aussi être enregistrés comme une partie du style de ligne présélectionné afin d'en faciliter le réemploi dans des illustrations techniques complexes ou des projets similaires.

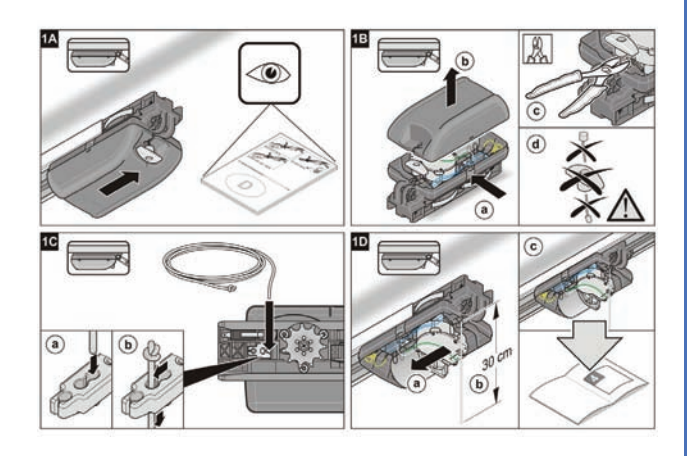

*Les halos sur courbes rendent les instructions parfaitement compréhensibles. \*Illustration avec l'aimable autorisation de HJS - Technische Grafik & Design, Jan Seidl - js.design@dieumsetzung.de*

**Outils Cote :** Corel DESIGNER X5 permet d'inverser les pointes de flèches pour les petites lignes de côte, de personnaliser les lignes de prolongement porteuses et de travailler aussi bien le texte de cote dynamique que statique.

**Pointe de flèches :** spécialisés, les outils de pointe de flèche font améliorer les lignes de cote, de légendes et de connexion. Il est aussi possible d'en spécifier les attributs tels que la taille, le décalage et l'angle de rotation. Au besoin, on peut enregistrer les attributs des pointes de flèche personnalisées comme des éléments prédéfinis.

#### *Nouveauté !* **Contrôle du point d'origine des objets :** c ette nouvelle fonction permet de

déplacer les objets et de les mettre à l'échelle à partir d'un point d'origine défini. Elle est très

efficace, car elle accroît la précision lorsqu'on modifie l'emplacement et la taille d'un objet.

|                            | <b>Fichier</b> | <b>Édition</b>  | Affichage                          | Présentation                                                                                                | <b>Disposition</b> | <b>Effets</b>                                  | Images bitmap | Texte          | Outils<br><b>Tableau</b>             |
|----------------------------|----------------|-----------------|------------------------------------|----------------------------------------------------------------------------------------------------|--------------------|------------------------------------------------|---------------|----------------|--------------------------------------|
|                            | <b>B</b>       |                 | A X & & b                          |                                                                                                    | ಕ್                 | ٠                                              | 46%           |                | o<br>距<br>Aligner à v                |
|                            | Б.             | <b>Pag</b><br>₽ | x: 105,0 mm<br>v: 148,5 mm         | $  -  $ 0.0 mm<br>$E$ 0,0 mm                                                                                | 100,0<br>100,0     | $\frac{9}{6}$<br>$\mathcal G$<br>$\frac{1}{2}$ | Bi  문         | $\bigcirc$ 0,0 | 105,0 mm<br>Đ<br>$\circ$<br>148,5 mm |
| 'n.<br>$\frac{8}{25}$<br>۰ | 仔              | Boîte<br>岡      | w<br>Origine d'objet<br>l'échelle. | <b>PA</b><br>Définissez le point de référence à utiliser<br>lorsque vous positionnez l'objet et le mettez à | $\sim$             |                                                |               |                |                                      |

*Contrôle du point d'origine des objets : déplacement et mise à l'échelle précis des objets*

*Amélioration !* **Coins arrondis :** on peut maintenant créer des sommets coupés, festonnés ou arrondis depuis la barre de propriétés de l'outil Rectangle. Lorsqu'on étire un rectangle ou le met à l'échelle, les coins arrondis sont conservés sans distorsion et le rayon initial de l'angle se maintient. De plus, les angles sont désormais exprimés en unités de rayon vrai et le maniement s'en trouvera donc largement facilité.

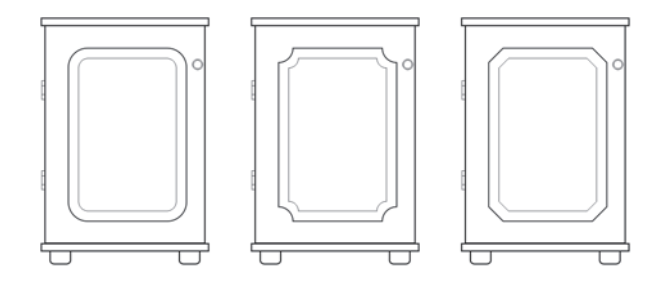

*Rectangles aux coins arrondis, coupés et festonnés grâce aux options de création depuis la barre de propriétés de l'outil Rectangle.*

*Nouveauté et amélioration !* **Utilisation fiable des couleurs :** Corel DESIGNER Technical Suite X5 est dotée d'un moteur de gestion des couleurs entièrement repensé. La nouvelle boîte de dialogue Paramètres de gestion des couleurs par défaut permet de définir les politiques de couleur de l'application pour une représentation précise des couleurs et offre davantage de commandes aux utilisateurs avancés. De plus, dans la boîte de dialogue Paramètres de couleurs du document, une nouveauté aussi, on peut régler les paramètres de couleurs qui s'appliquent uniquement au document courant. Il en résulte une certaine souplesse qui permet de s'assurer de la représentation fidèle des couleurs et accroît la marge de manœuvre laissée aux utilisateurs avancés.

Le menu fixe Paramètres d'épreuve de couleur, encore une nouveauté, permet d'enregistrer les éléments prédéfinis, de prévisualiser la sortie couleur et de préparer les illustrations techniques en fonction des périphériques de sortie des plus divers. L'outil Pipette, désormais offert dans de nombreuses boîtes de dialogue de couleurs, permet d'échantillonner et d'adapter facilement les couleurs d'un document sans fermer la boîte de dialogue. De plus, le menu fixe Navigateur de palette de couleurs a été amélioré et offre de nouveaux profils de couleurs PANTONE® tels que le système PANTONE® Goe™ ainsi que de nombreuses collections de couleurs quadri et non quadri telles que HKS, Focoltone et TOYO. Pour garantir l'uniformité optimale des couleurs, surtout lorsqu'on utilise plusieurs applications, on peut aussi ajouter des palettes de couleur tierces.

#### *Amélioration !* **Corel® PowerTRACE**® **X5 :**

souvent, pour gagner du temps, les illustrateurs techniques élaborent une nouvelle illustration à partir de document existant ou d'éléments hérités (bleus, schémas de principe, illustrations faites à la main, dessins) et mis au point dans des versions antérieures de Corel DESIGNER. Avec Corel PowerTRACE X5, la conversion des images bitmap en graphiques vectoriels éditables se fait plus précise et les courbes sont aussi plus lisses. Cette version de Corel PowerTRACE donne en matière de vectorisation les meilleurs résultats jamais vus sur le marché.

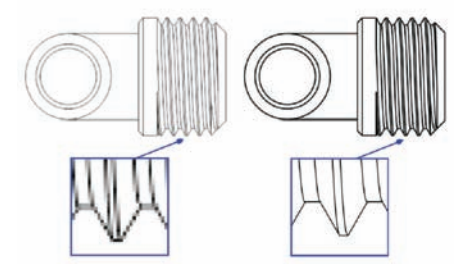

*Corel PowerTRACE X5 : la vectorisation de bitmaps gagne en qualité.*

## *Amélioration !* **Édition d'image**

**professionnelle :** conçu pour s'intégrer au flux des tâches graphiques techniques, Corel PHOTO-PAINT X5 simplifie la mise au point d'images et de photos et offre à cette fin un menu fixe Objets dont les améliorations optimisent le flux de tâche en permettant d'hiérarchiser les éléments d'un projet et en facilitant l'accès aux fonctions usuelles. D'autres améliorations notables vont de l'association facile de groupes imbriqués aux vignettes d'objets et de masques ainsi que la possibilité de verrouiller les objets, ce qui élimine le risque de sélection, de modification ou de déplacement accidentels.

De plus, la nouvelle boîte de dialogue Convertir en niveaux de gris offre une plage de réglages qui permettent de définir la gamme des couleurs utilisées lors de la conversion. On évite ainsi d'avoir une image à l'aspect délavé à cause d'une prédominance du bleu ou du rouge sur la photo d'origine. Cette boîte de dialogue propose également une fenêtre d'aperçu qui permet d'ajuster les couleurs pour avoir à l'issue de la conversion un résultat plus réaliste.

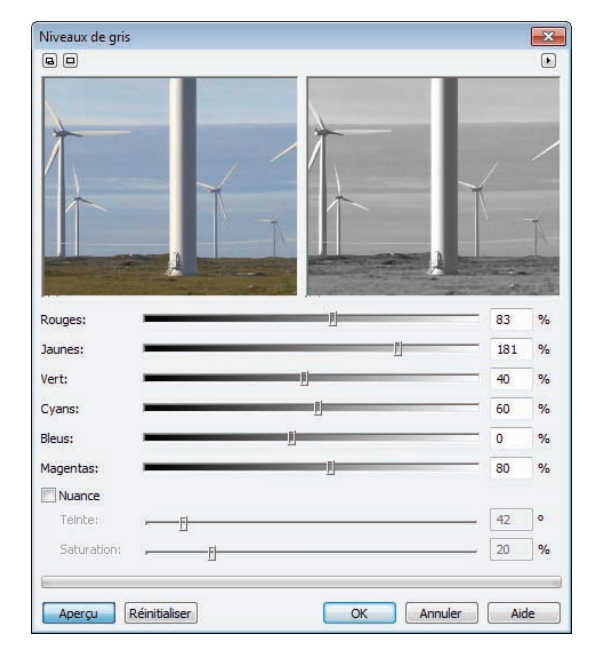

*Le Labo de détourage et la nouvelle boîte de dialogue Convertir en niveaux de gris (illustrée ci-dessus) sont au nombre des fonctions d'édition d'image professionnelle de Corel PHOTO-PAINT X5.*

*Nouveauté !* **Prise en charge de Windows**® **Touch :** la suite est compatible avec Windows 7 et l'espace de travail de chaque application se plie à la navigation au doigt sur écran tactile. Les miniatures sont prises en charge depuis la barre des tâches et permettent de basculer rapidement d'un document ouvert à un autre.

*Nouveauté !* **Prise en charge de processeurs multi-cœurs :** équipée de processeurs multi-cœurs, Corel DESIGNER Technical Suite X5 affiche des gains de performances appréciables et, à l'exécution des tâches très gourmandes en ressources processeur, les

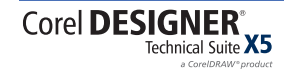

applications afficheront une icône signalant que les activités intensives se déroulent à l'arrière-plan alors qu'on poursuit son travail.

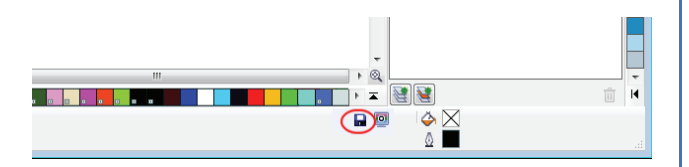

*La petite icône (cercle rouge) permet de savoir qu'il se déroule des activités à l'arrière-plan.*

*Nouveauté !* **CorelDRAW® X5 :** Corel DESIGNER Technical Suite X5 comprend CorelDRAW X5, et ce pour la première fois, et donne ainsi accès à ses puissants outils de conception, tels que l'outil Surface Maille qui permet de créer des objets à surfaces

multicolores, et à ses fonctions novatrices qui profitent à tout flux de travail graphique. De plus, l'utilisateur dispose d'un ensemble d'outils d'apprentissage qui l'aident à obtenir de bons résultats sans qu'il soit amené à suivre une formation professionnelle.

En offrant CorelDRAW et surtout sa plage de création complémentaire, Corel DESIGNER Technical Suite X5 facilite la tâche pour les organisations dans les secteurs techniques, tels que la fabrication, l'énergie, la haute technologie, les produits chimiques et pharmaceutiques, en leur permettant de répondre à tous leurs besoins graphiques, de l'ingénierie aux ventes en passant par le marketing, et de réduire les coûts.

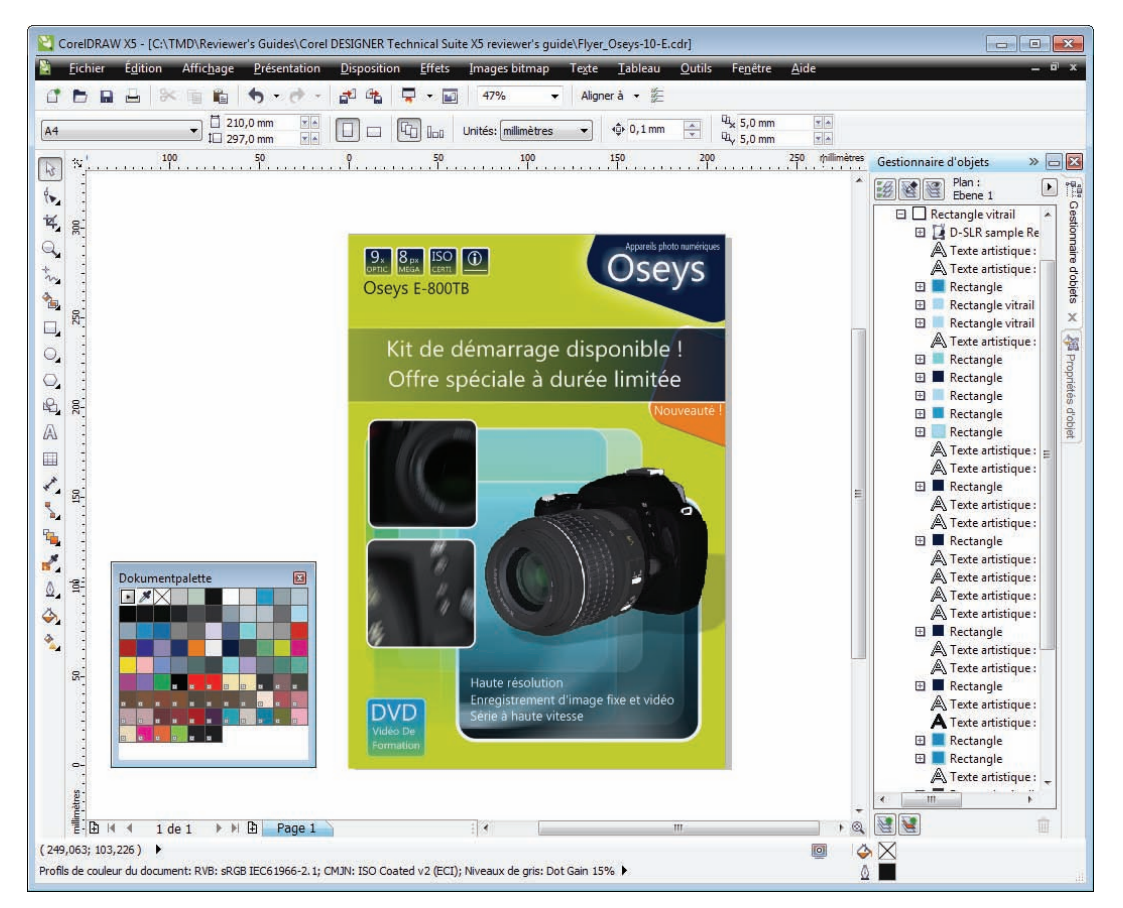

*CorelDRAW X5 et ses outils de création complémentaires pour les illustrateurs techniques*

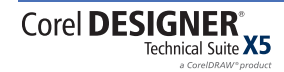

## <span id="page-15-0"></span>**Sortie fidèle aux normes de communications techniques**

Les diagrammes, graphiques et illustrations créés par les concepteurs techniciens sont destinés à être publiés sur divers supports (imprimés, pages Web, rubriques d'aide en ligne, IETM), ce qui nécessite des options de sortie compatibles avec les systèmes axés sur les standards tels que les systèmes CMS (gestion du contenu), PLM (gestion du cycle de vie du produit) et PDM (gestion des données du produit).

Avec Corel DESIGNER Technical Suite X5, la compatibilité fichiers est de premier plan et s'étend aux formats WebCGM et S1000D. Les nouvelles fonctions, tout comme les améliorations, facilitent la publication de graphismes Web et de bien d'autres éléments.

#### *Nouveauté et amélioration !* **Prise en**

**charge de WebCGM 2.x** le filtre WebCGM que propose Corel DESIGNER X5 supporte les profils 2.0, 2.1 et S1000D nécessaires pour créer, échanger et livrer des graphiques techniques standardisés, notamment dans les industries de l'aérospatiale et de la défense.

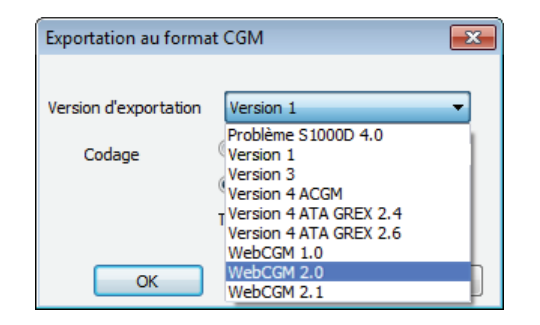

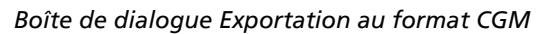

*Amélioration !* **Compatibilité accrue des formats de fichier :** plus de 100 formats, dont AutoCAD DWG et DXF, Microsoft Visio (VSD), CGM, SVG, DOC, DOCX, RTF, JPEG, PNG, TIFF et RIF, sont pris en charge. On peut donc échanger en toute confiance les fichiers avec les clients et collègues et publier facilement les illustrations au format PDF/A, le format d'archivage ISO.

*Amélioration !* **Prise en charge des fichiers PostScript® encapsulés (EPS) :** le filtre EPS a été amélioré pour gérer les fichiers issus de PostScript® 3, le standard de sortie imprimée le plus récent dans l'industrie.

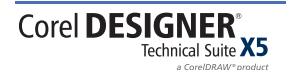

#### *Nouveauté et amélioration !* **Exporter au**

Web : pour les concepteurs de graphismes destinés au Web et aux rubriques d'aide en ligne, la suite prévoit des fonctions spécialisées, nouvelles ou améliorées. Par exemple, la boîte de dialogue Exporter au Web donne accès aux commandes usuelles, ce qui élimine le besoin d'ouvrir d'autres boîtes de dialogue lorsqu'on prépare un fichier à l'exportation, et permet de comparer les résultats de divers paramètres de filtrage avant de choisir le format de sortie qui convient le mieux.

Corel DESIGNER Technical Suite X5 propose des filtres d'optimisation nécessaires à une sortie Web uniforme de haute qualité. En outre, on peut maintenant afficher les valeurs hexadécimales dans la boîte de dialogue Surface uniforme, l'infobulle de l'outil Pipette, le menu fixe Couleur et la barre d'état. Les concepteurs de graphismes destinés au Web et aux rubriques d'aide peuvent définir les couleurs en format hexadécimal standard et garantir ainsi la représentation uniforme des couleurs.

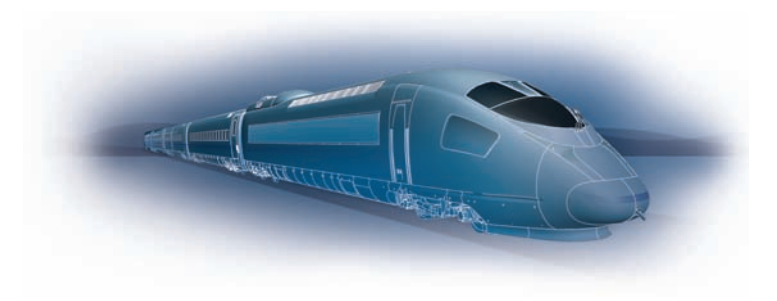

## <span id="page-16-0"></span>**Comparatif au fil des versions**

5

#### **D'une version antérieure à Corel DESIGNER**® **Technical Suite X5**

Le tableau ci-dessous compare, au profit des clients qui possèdent une version antérieure et qui souhaitent adopter Corel DESIGNER Technical Suite X5, les nouveautés, les améliorations et les fonctions pérennes de la suite. Une coche bleue √ indique la prise en charge intégrale, une coche grise entre parenthèses  $(\checkmark)$  signifie qu'elle est limitée.

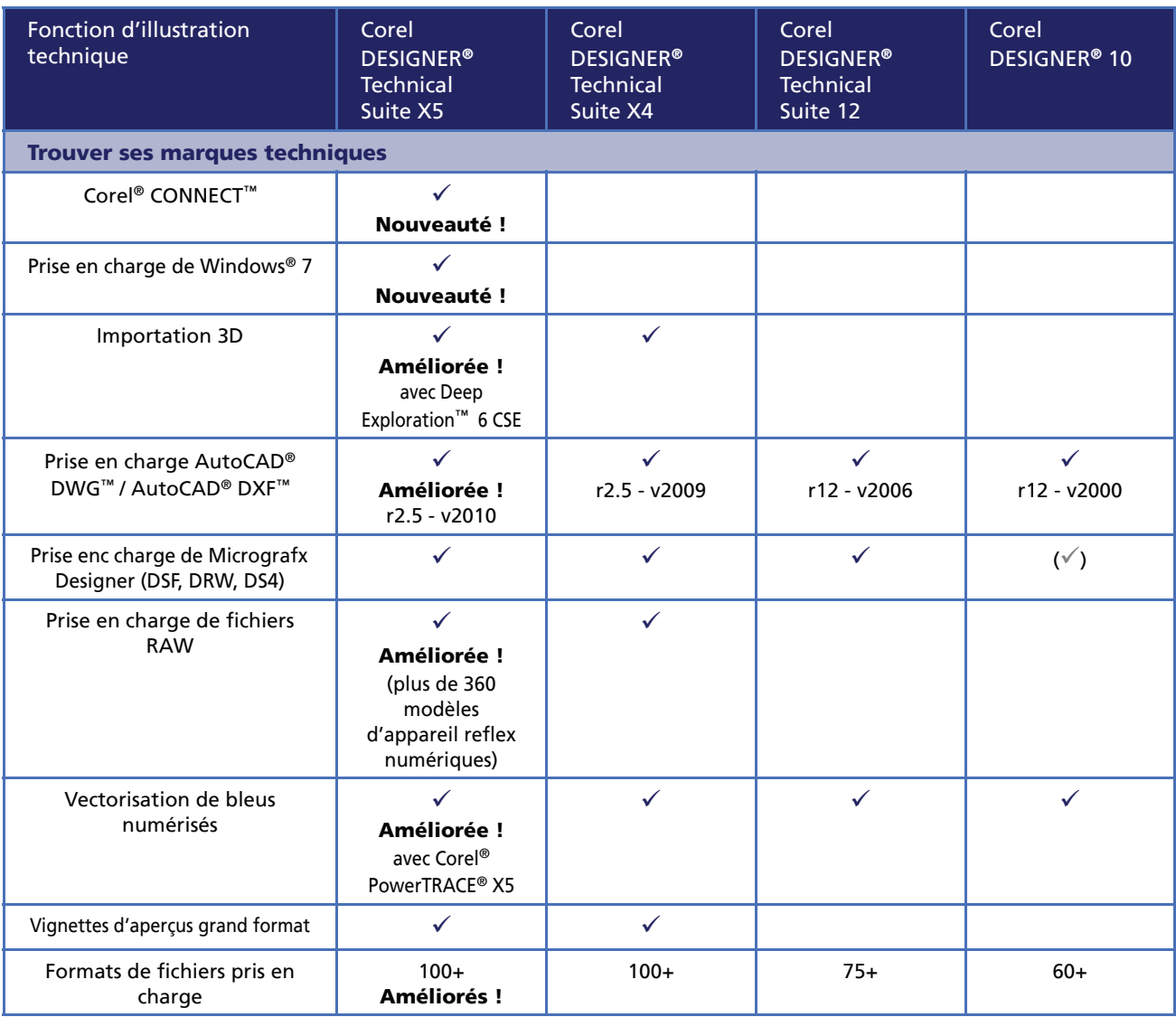

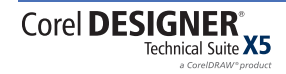

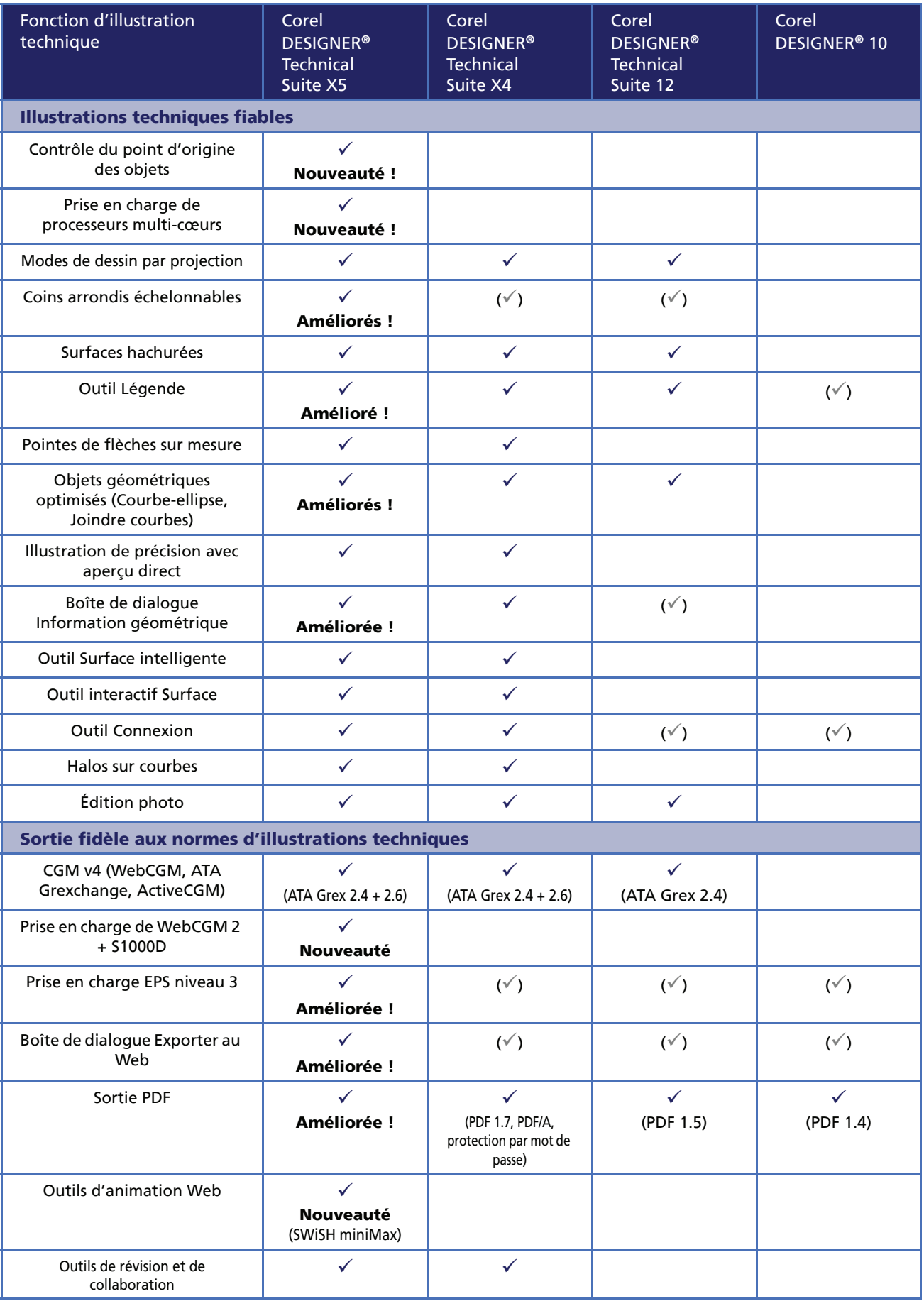

## **Migration depuis CorelDRAW**® **Graphics Suite X5**

Le tableau ci-dessous présente les fonctions d'illustration techniques uniques de Corel DESIGNER Technical Suite X5, et ce au profit des utilisateurs de la suite graphique CorelDRAW X5. Une coche bleue  $\checkmark$  indique la prise en charge intégrale, une coche grise entre parenthèses ( $\checkmark$ ) signifie qu'elle est limitée.

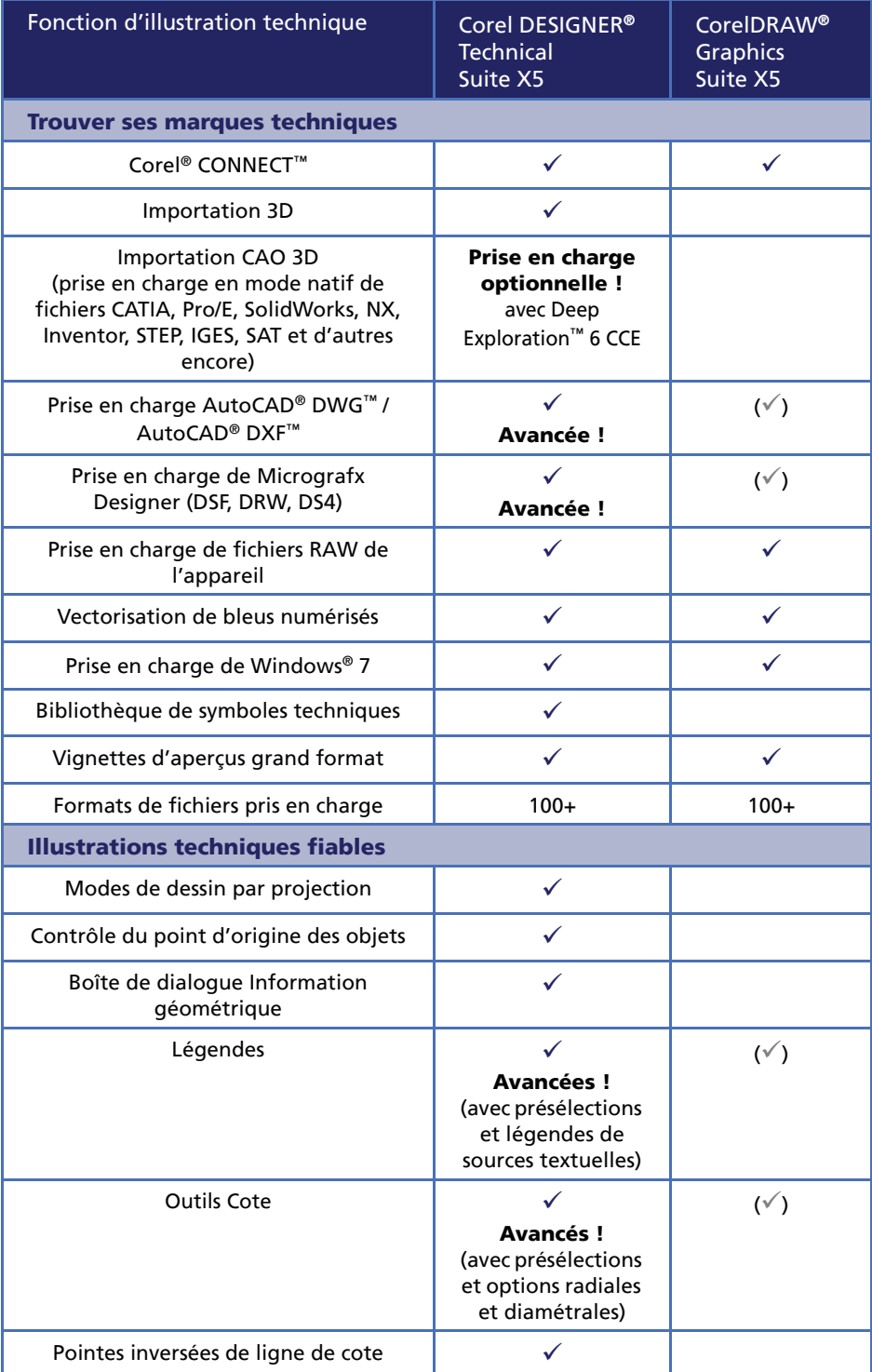

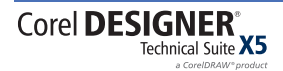

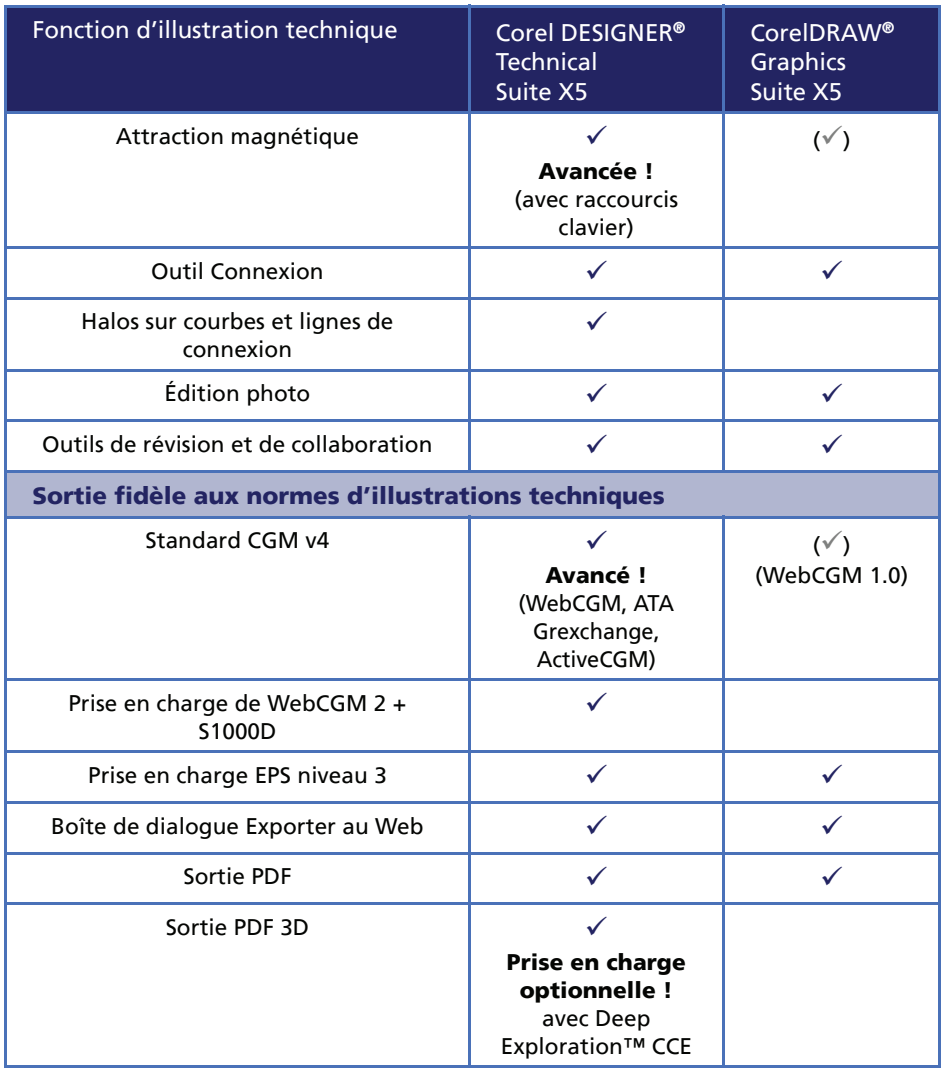

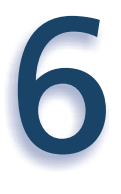

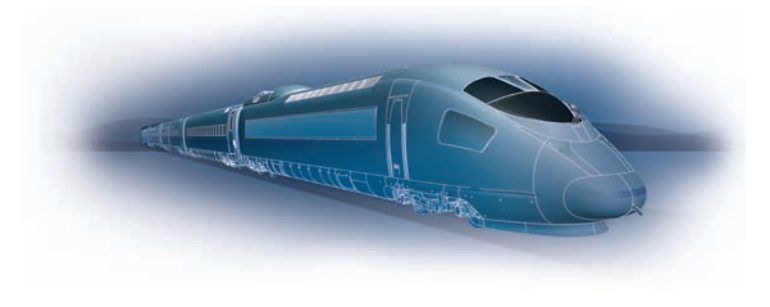

## <span id="page-20-0"></span>**Glossaire**

- **Codage :** procédé qui détermine le jeu de caractères de texte, ce qui vous permet d'afficher correctement le texte dans la langue appropriée.
- **Contour :** ligne définissant la forme d'un objet.
- **Création de zones actives :** processus qui consiste à ajouter des données à des objets ou des groupes d'objets de façon à ce que ces derniers réagissent lorsque vous pointez ou cliquez dessus. Par exemple, vous pouvez attribuer une URL à un objet et en faire un hyperlien vers un site Web externe.
- **Espace de travail :** configuration de paramètres qui permet de spécifier l'organisation des différentes barres de commandes, commandes et boutons lorsque vous ouvrez l'application.
- **Graphique vectoriel :** dessin dérivé d'algorithmes qui déterminent la position, la longueur et la direction des lignes tracées Un graphique vectoriel est créé sous la forme d'ensembles de lignes plutôt que sous celle de motifs de points ou de pixels individuels.
- **Halo :** masque derrière une ligne qui améliore la visibilité de cette ligne lorsqu'elle est au premier plan d'un autre objet. Les halos sont généralement de la même couleur que la page.
- **Inclinaison :** effet permettant d'incliner un objet verticalement, horizontalement ou les deux.
- **Interactive Electronic Technical Manual (IETM) :** un système IETM permet la gestion d'importants volumes d'informations techniques, graphiques et textes qui pourraient servir à former les utilisateurs de même qu'à réparer et à exploiter un produit. Les IETM sont

largement mis à contribution dans l'aérospatiale et dans l'industrie de la défense.

- **Ligne de cote :** ligne indiquant la taille des objets ou la distance ou l'angle séparant les objets.
- **Ligne de base de texte :** ligne horizontale imaginaire sur laquelle doivent être placés les caractères de texte.
- **Magnétiser :** caractéristique permettant d'aligner automatiquement un objet dessiné ou déplacé sur un point de la grille, un repère ou encore un autre objet.
- **Objet :** terme générique désignant tout article créé ou placé dans une illustration. Parmi les objets figurent les lignes, formes, graphiques et texte.
- **Objet courbe :** objet doté de points nodaux et de poignées de contrôle qui permettent d'en modifier la forme. Un objet courbe peut se présenter sous toute forme, y compris une ligne droite ou courbe.
- **Palette de couleurs :** ensemble de couleurs unies parmi lesquelles vous pouvez choisir les couleurs des surfaces et des contours.
- **Périmètre de sélection :** zone invisible identifiée par huit poignées de sélection entourant un objet sélectionné.
- **Pivoter :** modification de l'emplacement et de l'orientation d'un objet, obtenue en le faisant pivoter autour de son centre de rotation.
- **Plan de dessin :** zone délimitée par deux axes dans le profil de dessin. Le plan de dessin supérieur est entouré des axes x et z. Le plan de dessin du premier plan est entouré des axes x et y. Le plan de dessin de droite est entouré des axes y et z.

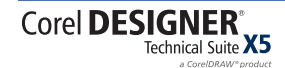

- **Points de contrôle :** points qui partent d'un point nodal situé sur une courbe que vous modifiez à l'aide de l'outil Forme Les points de contrôle déterminent l'angle selon lequel la courbe traverse le point nodal.
- **Points nodaux :** petits carrés apparaissant à chaque extrémité des segments de ligne ou de courbe. Pour modifier la forme d'une ligne ou d'une courbe, faites glisser un ou plusieurs de ses points nodaux.
- **Profil de dessin :** groupe de paramètres qui détermine la représentation en deux dimensions des objets en trois dimensions.
- **Rendu :** capture d'une image bidimensionnelle (2D) à partir d'un modèle tridimensionnel (3D).
- **Repère :** ligne horizontale, verticale ou oblique qui peut être placée n'importe où dans la fenêtre de dessin pour faciliter le positionnement des objets.
- **Repères dynamiques :** repères temporaires qui apparaissent dans les objets depuis les points magnétiques suivants : le centre, le point nodal, le quadrant et la ligne de base de texte.
- **S1000D :** une spécification internationale utile à l'achat et la production de publications techniques.
- **Segment :** ligne ou courbe entre les points nodaux d'un objet courbe.
- **Surface :** couleur, image bitmap, dégradé ou motif appliqué à une zone de l'image
- **Symbole :** objet ou groupe d'objets réutilisable. Un symbole est défini une fois pour toutes et il peut être référencé plusieurs fois dans un dessin.
- **Tangente :** ligne droite en contact avec une courbe ou une ellipse à un point précis, mais qui jamais ne les traverse.
- **Transparence :** caractéristique qui permet de voir facilement à travers un objet. Une valeur de transparence faible augmente le niveau d'opacité et réduit la visibilité des objets sousjacents de l'image.
- **Unicode®:** norme de codage de caractères qui permet de définir les jeux de caractères pour toutes les langues écrites dans le monde par l'intermédiaire d'un jeu de codes 16 bits et plus de 65 000 caractères. Elle permet de gérer efficacement du texte quelle que soit la langue, le système d'exploitation ou l'application que vous utilisez.
- **WebCGM :** profil permettant l'application efficace des métafichiers CGM (Computer Graphics Metafiles) aux documents électroniques.
- **Zone active :** zone d'un objet sur laquelle vous cliquez pour atteindre l'adresse spécifiée par une URL.

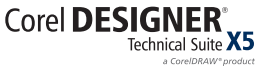

## **À propos de Corel**

Éditeur mondial comptant plus de 100 millions d'utilisateurs dans 75 pays au moins, Corel offre une gamme de logiciels en prise directe sur les besoins de création bureautique, graphique, photo et vidéo. De l'expression des idées aux montages personnels à partager, ces logiciels concourent au résultat autant par leurs apports novateurs que par leur facilité d'emploi. Ces atouts — innovation, convivialité et performances — complétés par le rapport qualité-prix, leur ont valu la confiance du public.

Notre gamme de produits se signale par des marques populaires telles que CorelDRAW® Graphics Suite, Corel® Painter™, Corel DESIGNER® Technical Suite, Corel® PaintShop™ Photo Pro, Corel® VideoStudio®, Corel® WinDVD®, Corel® WordPerfect® Office, WinZip® et Corel® Digital Studio™ 2010. La société est basée à Ottawa, au Canada, et gère d'importants bureaux aux États-Unis, en Europe (Royaume-Uni, Allemagne) et en Asie (Chine, Taïwan et Japon).

Copyright © 2010 Corel Corporation. Tous droits réservés.

Guide de l'évaluateur de Corel DESIGNER® Technical Suite X5

Protégé aux États-Unis par les brevets 5652880; 5347620; 5767860; 6195100; 6385336; 6552725; 6657739; 6731309; 6825859; 6633305; brevets en attente.

Les caractéristiques, le prix, l'emballage, l'assistance technique et autres informations relatifs au produit (« caractéristiques ») ne se rapportent qu'à la version anglaise commercialisée dans le détail. Les caractéristiques de toutes les autres versions (y compris les versions en d'autres langues) peuvent être différentes.

LE PRODUIT EST FOURNI PAR COREL «EN L'ÉTAT», SANS AUTRES GARANTIES NI CONDITIONS, EXPRESSES OU IMPLICITES, Y COMPRIS DE FAÇON NON LIMITATIVE LES GARANTIES RELATIVES À SA QUALITÉ MARCHANDE ET SATISFAISANTE, À SON ADÉQUATION À UN USAGE PARTICULIER OU À CELLES QUI RÉSULTENT DE LA LOI, D'UN RÈGLEMENT, DES USAGES DU COMMERCE, DU COURS HABITUEL DES TRANSACTIONS OU AUTRES. VOUS ASSUMEZ L'INTÉGRALITÉ DU RISQUE QUI SE RATTACHE AUX RÉSULTATS ET À LA MISE EN ŒUVRE DU PRODUIT. COREL N'AURA AUCUNE RESPONSABILITÉ ENVERS VOUS OU TOUTE AUTRE PERSONNE PHYSIQUE OU MORALE À L'ÉGARD DES DOMMAGES INDIRECTS, ACCIDENTELS, SPÉCIAUX OU CONSÉCUTIFS, QUELS QU'ILS SOIENT, Y COMPRIS ET SANS S'Y LIMITER, LA PERTE D'EXPLOITATION OU LE MANQUE À GAGNER, LA PERTE OU LA DÉTÉRIORATION DE DONNÉES OU AUTRE PERTE COMMERCIALE OU ÉCONOMIQUE, ALORS MÊME QUE COREL AURA ÉTÉ AVISÉE DU RISQUE QUE CES DOMMAGES SE PRODUISENT OU QU'ILS SOIENT PRÉVISIBLES. DE MÊME, COREL N'ENGAGE AUCUNEMENT SA RESPONSABILITÉ À L'ÉGARD DES RÉCLAMATIONS FORMULÉES PAR UN TIERS. SA RESPONSABILITÉ TOTALE MAXIMALE ENVERS VOUS NE DÉPASSERA PAS LE MONTANT QUE VOUS AUREZ PAYÉ POUR LE PRODUIT. DANS CERTAINS ÉTATS/PAYS, L'EXCLUSION OU LA LIMITATION DE RESPONSABILITÉ AU TITRE DES DOMMAGES CONSÉCUTIFS OU INDIRECTS N'EST PAS AUTORISÉE. IL EST DONC POSSIBLE QUE LA LIMITATION DE RESPONSABILITÉ ÉNONCÉE CI-DESSUS NE S'APPLIQUE PAS À VOUS.

Corel, le logo Corel, CorelDRAW, Corel DESIGNER, Corel PHOTO-PAINT, CorelTUTOR, Paint Shop Pro, Painter, PowerTRACE, VideoStudio, WinZip, WinDVD et WordPerfect sont des marques commerciales ou des marques déposées de Corel Corporation et/ou de ses filiales au Canada, aux États-Unis et/ou dans d'autres pays.

3ds Max, AutoCAD, DWG et DXF sont des marques déposées ou des marques commerciales de Autodesk, Inc., aux États-Unis et/ou dans d'autres pays. CATIA est une marque déposée de Dassault Systèmes aux États-Unis et dans d'autres pays. ConceptShare est une marque commerciale de ConceptShare Inc. au Canada, aux États-Unis et/ou dans d'autres pays. Deep Exploration et Right Hemisphere sont des marques commerciales ou des marques déposées de Right Hemisphere, Inc. Google et SketchUp sont des marques de commerce de Google Inc. Internet Explorer, Microsoft, Visio, Visual Basic, Windows, Windows XP et Windows Vista sont soit des marques déposées soit des marques commerciales de Microsoft Corporation aux États-Unis et/ou dans d'autres pays. Pentium est une marque de commerce d'Intel Corporation aux États-Unis et dans d'autres pays. Pro/ENGINEER est une marque de commerce ou déposée de Parametric Technology Corporation ou de ses filiales aux États-Unis et ailleurs. SolidWorks est une marque déposée de SolidWorks Corporation. Unicode est une marque commerciale d'Unicode, Inc. Tous les autres produits, polices et noms de société ainsi que les logos sont susceptibles d'être des marques de commerce ou des marques déposées de leurs détenteurs respectifs.

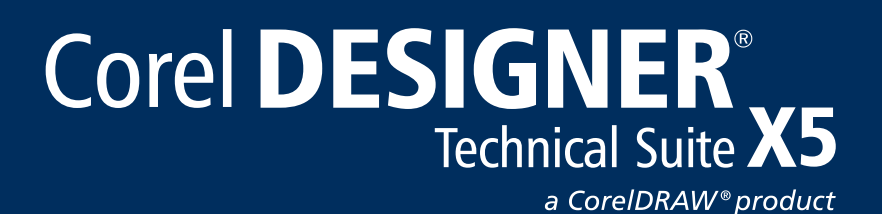

#### **Contact presse**

#### **BENELUX**

Chris Boba EMEA PR Manager chris.boba@corel.com

**FRANCE** Maria Di Martino EMEA PR Manager maria.dimartino@corel.com

**Corel Corporation** 1600 Carling Ave. Ottawa, ON Canada K1Z 8R7

**Corel UK Limited** Sapphire Court Bell Street Maidenhead Berkshire SL6 1BU Royaume-Uni

**Corel TW Corp.** 7F No. 399, Rueiguang Rd, Neihu District, Taipei City 114, Taiwan

**Corel SARL** 120 avenue Charles de Gaulle 92200 Neuilly-sur-Seine Paris, France

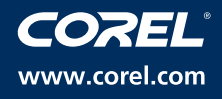